# Adobe Photoshop 2022 (Version 23.1) License Key Free Download [32|64bit] (Latest)

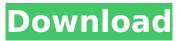

An Introduction to Photoshop Photoshop is a digital picture editing program. It's a solid choice for the serious and novice photographer. This hands-on tutorial will teach you how to use Photoshop effectively. An illustration of the basic layers of a Photoshop document. The Basics Photoshop can be very confusing to the novice. The process can be daunting. Knowing how to navigate the menus and the interface can be overwhelming. The obvious place to start is the beginning. Start at the beginning. While some people think that Photoshop is simply a raster image editor that can apply filters, this tutorial will teach you the basics of how to use this powerful software. From there, you can move on to the more sophisticated tools and techniques of advanced photoshop. To make your life easier, you should be a skilled web user in general. Photoshop works with layers. This is a way to organize and maintain files. You can add and remove layers to create complex images. In

this tutorial, we'll be working with two types of layers, a background and an object layer. The basic layers are: Photoshop has many different options to manipulate and modify the way your photos look. You can change their color, contrast, hue and saturation, and brightness. You can crop them, resize them, and add custom filters. You can even rotate them to your heart's content. Learning Photoshop is a tedious process. It takes much practice. Therefore, being able to navigate the menus without getting lost is a major key. Here are some features that Photoshop has to offer: One of Photoshop's strongest features is its powerful layer editing ability, which allows you to work with multiple layers. Layers are simply a way to organize and manipulate files. They are not raster images. When you save files that you create in Photoshop, they are usually in the RAW format. As long as your computer has enough RAM, you should be able to manipulate images in the RAW format with little concern. Find the Layers Menu by selecting it in the main menu. From here, you can make changes to objects on your image in

different ways. Some of the basic features of the Layers Menu include: Layer Properties and Masks. You can use the Layer Properties Window to change the properties of objects in a layer. For example, you can change their color, intensity of color, color range, and opacity. You can use masks to

# Adobe Photoshop 2022 (Version 23.1) Crack

Adobe Photoshop is a program created by Adobe Systems in 1991 for professional photo editing. Photoshop revolutionised the way we work with digital images. It has received countless awards for its advancements in digital imaging technology. Everything you need to know about Photoshop Elements - the ideal photo editor. Adobe Photoshop Elements 2018 Adobe Photoshop Elements 2019 Adobe Photoshop Elements 2018 was released in 1998 and is still the best photo editor for photo editing, graphic designing and website design. It has everything that Photoshop has, with an easy-to-use user interface. This is what makes it a powerful and versatile

# graphics editor. Why Photoshop Elements? You can do everything you can do in Photoshop with Photoshop Elements, and a lot more. It allows you to easily edit more than 100 different image formats. It can import and export in multiple file formats, including PSD, JPG, GIF, PNG and many other formats. If you want to save your work to the Internet, you can choose from a range of file formats to import and export your photos. The predefined "enhancement" tools make it much easier to edit your photos. Additional tools

easier to edit your photos. Additional tools make it easier to edit photos, and you can edit more than 20 different shapes and text effects, including text frames, vector shapes, text boxes, emoji characters and many more. Batch feature makes it easier to edit multiple photos. You can combine multiple images and apply the same Photoshop filter and effects to your shots. It makes it easier to edit, organise, resize, crop and rotate images, and offers more than 100 preset effects and filters. You can use any of the available tools, like the selection tools, adjustment tools, frames, layers, clipping paths and text. You can open

images in Photoshop Elements 2018, edit them, add text, frames, filters and effects and then save them in a number of file formats. How to run Photoshop Elements 2018? To start using Photoshop Elements 2018, just download it from the Adobe website. To use the program, you can click the Photoshop element logo or the Photoshop Elements logo on the menu bar to start working. It's very easy to navigate the program. The new GUI uses a folder for your photos, so it's easy to see the photos you edited last time. To explore the folder, you can click "Folders" from the menu 388ed7b0c7

## Adobe Photoshop 2022 (Version 23.1) Free

Q: Laravel 5.1 - How to use QueryBuilder with this foreach loop I am having a difficult time wrapping my head around how to populate a list using Laravel 5.1 and QueryBuilder. I have a function that gets a list of users \$userInvocations = User::all(); as well as a list of users that we have to perform an operation on, that are also stored in a variable. I am trying to say for each user in the \$userInvocations variable, use the \$userId in the \$users variable, then add it to a list and return it. foreach(\$userInvocations as \$user){ suserInvocation = User::where('id', suser->id)->where('user id', \$userId) ->orderBy('id', 'asc') ->first(); } I have tried the above code, but I am not sure if there is a better way to do this than what I am doing. A: You may use the map() function like this: \$userInvocationCollection =

User::all()->map(function(\$user) use (\$userId) { \$userInvocation = \$user->where('user\_id', \$userId) ->orderBy('id', 'asc') ->first(); return \$userInvocation; }); //Just make sure to return it or you'll receive an empty Collection //This will return the last (if there are multiple) or the first. //If you need the first just return \$userInvocationCollection->first(); Obviously, \$userId is probably

What's New in the Adobe Photoshop 2022 (Version 23.1)?

The Healing Brush is another great tool for repairing images. It will copy pixels from a different area and paste them into the area that's damaged. Pens work a lot like brushes, although they're generally used for more precise purposes. They're much more precise than brushes. The Smudge Tool can be used to blur the edges of an image. The Brush Tool can be used to do this, too, but it's not as precise as the Smudge Tool. The Pencil tool has three different types: the Pencil Tool, the Eraser Tool, and the Eraser Tip Tool. Photoshop comes with a number of predefined brushes. Open them from the Brush Menu or press to open the Brush List. Here's a screenshot of the Brush Menu: If you want to

customize one of these brushes, open its properties window by double-clicking the brush. Click the X at the bottom to close the properties window. You can always reset the brush properties by clicking the X back in. If you want to make your own custom brushes, you'll need to either make a Photoshop document with instructions about how to do this, or buy a Photoshop brush pack and follow the instructions. The following table summarizes Photoshop brushes and collections. If a brush has a green image button next to it, it's in a brush pack that's available in the Brush menu. -----

[Brushes] Brush types The two most common types of brushes are the sable and the sable round brush. They're about the same size, and often used to create the same types of effects. In some brushes, however, the size or hardness (softness) can be changed by clicking and holding the pen tool and then moving the pen tip around. The adjustable brush has two size options, amount and size,

# which can be changed by clicking and holding the pen tool and then moving the pen tip. It

the pen tool and then moving the pen tip. It can also be made softer or harder with the Amount and Size sliders in the Brush menu. The selection brush is a good brush to use when you want to paint in an image by clicking and dragging. It creates new pixels with the colors of the pixels on the left, and paints over the current pixels. This helps you edit images. The brush is made from the paint bucket, and is the one brush in Photoshop that is actually a paint bucket with bristles. A paint bucket

### System Requirements:

Supported OS: Windows 7, Windows 8, Windows 10 Processor: 2 GHz multi-core processor Memory: 1 GB RAM Graphics: 2 GB GPU recommended DirectX: Version 9.0 Hard Drive: 4 GB available space DEDICATED SERVER: 10 GB available space Tutorial System Requirements:Supported OS:Windows 7, Windows 8, Windows 10Processor: 2 GHz multi-core processorMemory: 1 GB RAMGraphics: 2 GB GPU recommendedDirectX: Version 9.0Hard Drive: 4

https://www.huarenshifu.com/adobe-photoshop-cc-2019-version-20-free-download/ https://www.valenciacfacademvitalv.com/2022/07/05/adobe-photoshop-cs5-crack-mega-with-productkey/ http://orbeeari.com/?p=34455 http://bolgworsfun.yolasite.com/resources/Photoshop-CC-2019-Mem-Patch--3264bit-April2022.pdf https://43gear.com/adobe-photoshop-cc-2015-version-18-crack-serial-number-3264bit/ https://thebrothers.cl/adobe-photoshop-cc-2019-hack-with-keygen-download-for-windowsupdated-2022/ https://firis.pl/adobe-photoshop-cs3-kevgen-crack-setup-free-download-for-pc-latest/ https://spiruproject.site/wpcontent/uploads/2022/07/Photoshop\_crack\_exe\_file\_\_With\_License\_Code\_Free\_MacWin.pdf https://deccan-dental.com/adobe-photoshop-cs6-download-april-2022/ https://2z31.com/adobe-photoshop-cc-2015-keygen/ https://www.filmwritten.org/?p=17916 https://protelepilotes.com/wpcontent/uploads/2022/07/Photoshop\_CC\_2015\_Version\_16\_Patch\_full\_version\_.pdf https://aliffer.com/wp-content/uploads/2022/07/Photoshop\_eXpress.pdf https://aghadeergroup.com/2022/07/05/photoshop-2022-version-23-0-nulled-free-download-for-pc/ https://harneys.blog/wp-content/uploads/2022/07/yestmark.pdf https://wakelet.com/wake/AV9pwkZik7T87iWoj-IUV https://marido-caffe.ro/2022/07/05/adobe-photoshop-2022-version-23-1/

https://hotes-insolites.com/wp-content/uploads/2022/07/Photoshop\_CC\_2018\_version\_19.pdf https://theamazingescape.com/wp-content/uploads/2022/07/fullsarj.pdf

https://kalapor.com/adobe-photoshop-cc-2019-crack-file-only-registration-code/ https://4v19.com/adobe-photoshop-cs5-download-x64/

https://thebrothers.cl/photoshop-cc-2015-version-16-hack-with-serial-key-updated/ https://greenearthcannaceuticals.com/adobe-photoshop-2021-version-22-0-0-keygen-only-free-

registration-code/

https://www.voyavel.it/photoshop-cc-2014-serial-key-latest-2022/

https://trello.com/c/EzG462en/50-adobe-photoshop-2020-serial-number-3264bit

https://coleccionohistorias.com/2022/07/05/photoshop-2022-version-23-1-1-activation-code-with-keygen-for-windows/

http://jeunvie.ir/?p=5962

https://entraidesfansites.flaunt.nu/wp-content/uploads/2022/07/Adobe\_Photoshop\_CC\_2018\_Version\_ 19\_Incl\_Product\_Key\_Download\_Updated\_2022.pdf

https://www.unitedartistsofdetroit.org/wp-content/uploads/2022/07/vallyam.pdf https://spacebott.com/adobe-photoshop-cc-2018-version-19-with-license-code-latest-2022/